## Información General

#### **Conocimientos Previos:**

Experiencia en programación en C, conocimientos básicos de sistemas operativos, usuario Linux/Unix en línea de comando, editores (vi, emacs).

#### **Horario:**

Curso Drivers: miércoles 28, jueves 29 y viernes 30 de septiembre de 2011, de 9 a 18 hs.

#### **Matrícula:**

Curso Drivers en Linux: 1450 €Descuento asistentes curso previo Linux (20%): 1160 € Descuento asistentes otros cursos (10%): 1305 €.

El precio incluye el material del curso, comidas y cafés.

#### **Forma de pago:**

Una vez recibida la confirmación de la reserva de plaza, se le enviará una hoja de inscripción para pago por tarjetas de crédito ó transferencia Bancaria. Información adicional sobre facturación y pagos: facturacion@electratraining.org

#### **Lugar:**

Escuela Politécnica Superior de la Universidad Autónoma de Madrid, Ctera. de Colmenar Km.15, 28049 Madrid. Como llegar a la EPS - UAM en: http://www.electratraining.org/contactar/como-llegar/ La Escuela se encuentra comunicada por autovía (M-40 + M-607 Ctra. de Colmenar), autobuses y trenes de cercanías. No existen problemas de aparcamiento en la zona.

#### **Reserva de Plaza:**

El curso tiene un cupo limitado a 16asistentes. Puede reservar plaza vía la página web del curso (www.electratraining.org) o enviando los siguientes datos por correo electrónico.

**Nombre y Apellido: Empresa: Teléfono de contacto: e-mail: Fax: Reserva de Plaza:** Curso Drivers Linux 2011

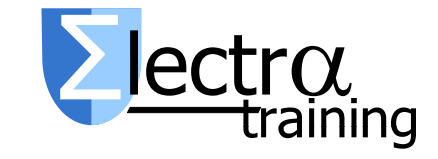

Información Adicional:

Gustavo Sutter

Ctra. de Colmenar Km.15 28049 Madrid

Teléfonos: 91 497 6209/ 609 691 607 Correo: gustavo.sutter@uam.es Internet: http://www.electratraining.org/

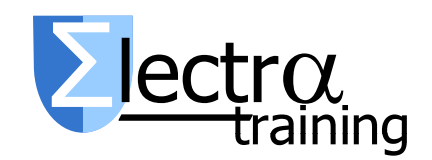

# Desarrollo de Sistemas Linux Empotrado: Drivers

Ciclo 2011 de Entrenamiento Intensivo en Diseño de Sistemas

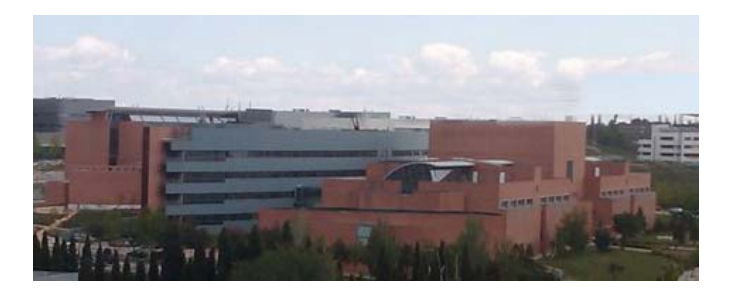

Escuela Politécnica Superior Universidad Autónoma de Madrid

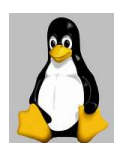

## Presentación

El curso se dirige a las empresas interesadas en trabajar con Linux para la fabricación de sus productos, ya sean del sector industrial, telecomunicaciones o electrónica de consumo. La tendencia del mercado se dirige a la incorporación de valor añadido a las funcionalidades básicas de los productos utilizando para ello código contrastado, en contra del desarrollo propietario de cada nueva funcionalidad.

El objetivo del curso es conocer el funcionamiento del kernel de Linux y la interfaz de programación interna del kernel. Se realizarán ejercicios prácticos de desarrollo de drivers desde el primer día introduciendo progresivamente los mecanismos básicos como desarrollo de módulos dinámicos, tratamiento de interrupciones, gestión de la entrada/salida, gestión de la memoria, programación temporizada y mecanismos de sincronización. Durante la realización de los ejercicios prácticos se introducen las herramientas de depuración cuando se trabaja con el kernel.

El curso tiene un marcado carácter práctico introduciendo los conceptos teóricos necesarios para su ejecución.

La duración del curso es de 24 horas distribuidas a lo largo de 3 días de trabajo en dos sesiones de mañana y tarde.

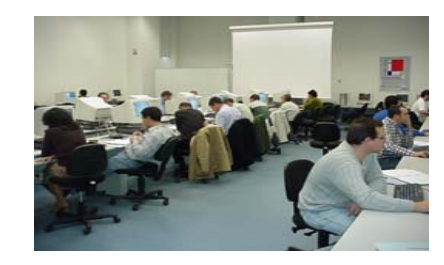

## Herramientas Disponibles

Cada puesto de trabajo dispondrá de un ordenador configurado con el sistema Linux, placa de desarrollo empotrada basada en PowerPC, manuales teórico-práctico y biblioteca de software con ejercicios prácticos.

### **Prerrequisitos**

Conocimientos avanzados de sistemas operativos y de usuario Linux/Unix. Línea de comandos shell Linux/Unix. Editor de texto (vi, emacs). Programación en lenguaje C.

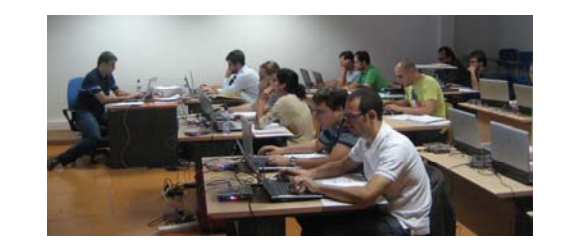

Descriptores del curso desarrollo de drivers en Linux

- 1. Introducción al sistema Linux GNU Linux. Diseño y Arquitectura.
- 2. El kernel de Linux. API de programación Módulos dinámicos: creación y compilación. Gestión de dispositivos: estructuras, interfaz de programación
	- Gestión de la memoria: kmalloc and cia, DMA, caches, mmap
	- Gestión de interrupciones: registro, tratamiento, tiempo real
	- Planificación de procesos: kernel threads
	- Temporización: timer del sistema, kernel timers

Sincronización: atomicidad, semáforos, barriers, spinlocks, mutex

3. Depuración del kernel

La función printk, interfaz /proc, GDB & KGDB & LKCD, debugfs, kprobes, qemu.

4. Discusión de Casos Reales